# Rcpp by Examples

Dr. Dirk Eddelbuettel

<span id="page-0-0"></span><dirk@eddelbuettel.com> <@eddelbuettel>

Workshop preceding [R/Finance](http://www.RinFinance.com) 2014 University of Illinois at Chicago 17 May 2013

# **Outline**

<span id="page-1-0"></span>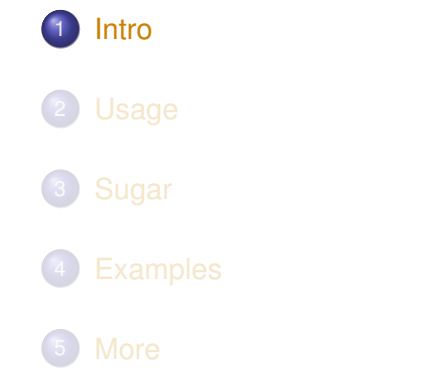

# Jumping right in

### RStudio makes starting very easy:

<span id="page-2-0"></span>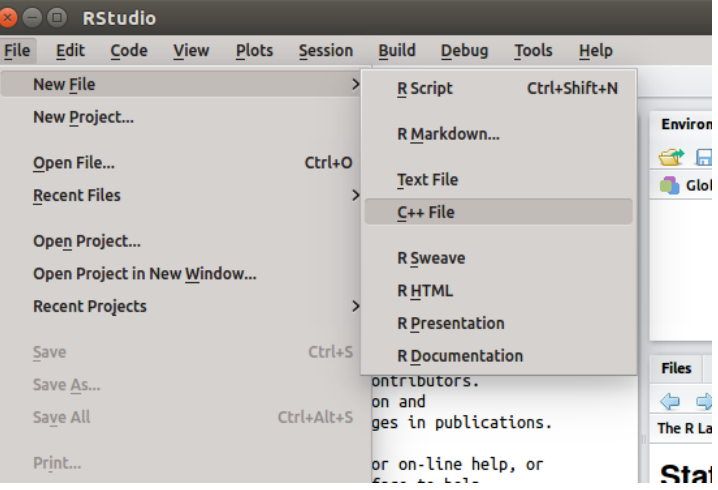

## A First Example: Cont'ed

#### The following file gets created:

```
#include <Rcpp.h>
using namespace Rcpp;
```
// Below is a simple example of exporting a C++ function to R. // You can source this function into an R session using the // Rcpp::sourceCpp function (or via the Source button on the // editor toolbar)

// For more on using Rcpp click the Help button on the editor // toolbar

```
// [[Rcpp::export]]
int timesTwo(int x) {
   return x \times 2;
}
```
## A First Example: Cont'ed

We can easily deploy the file ("press the button") and call the resulting function:

```
Rcpp::sourceCpp('files/timesTwo.cpp')
timesTwo(21)
```
## [1] 42

# A First Example: Cont'ed

So what just happened?

- We defined a simple C<sub>++</sub> function
- It operates on a single integer argument
- We asked Rcpp to 'source it' for us
- Behind the scenes Rcpp creates a wrapper
- Rcpp then compiles, links, and loads the wrapper
- The function is available in R under its C<sub>++</sub> name

## A First Example: Related

Two related functions related to sourceCpp():

```
evalCpp("2 * 2")
## [1] 4
cppFunction("int times2(int x) { return 2*x; }")times2(123)
## [1] 246
```
## A "vision" from Bell Labs from 1976

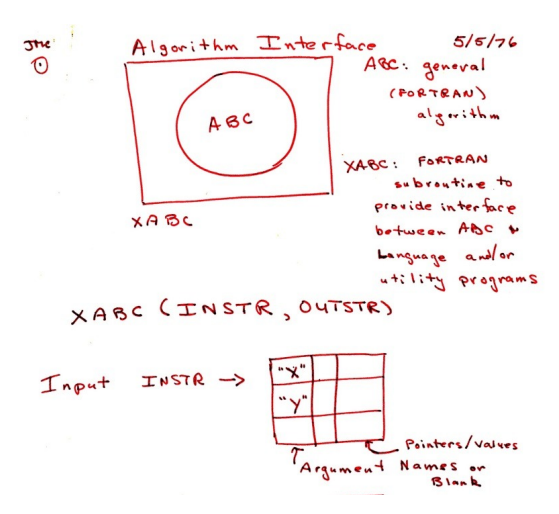

<span id="page-7-0"></span>Source: John Chambers' talk at Stanford in October 2010; personal correspondence.

# An Introductory Example

## Consider a function defined as

<span id="page-8-0"></span>
$$
f(n) \quad \text{such that} \quad\n \begin{cases}\n n & \text{when} \quad n < 2 \\
 f(n-1) + f(n-2) & \text{when} \quad n \geq 2\n \end{cases}
$$

# An Introductory Example: Simple R Implementation

R implementation and use:

```
f \leftarrow function(n) {
    if (n < 2) return(n)
    return(f(n-1) + f(n-2))
}
## Using it on first 11 arguments
sapply(0:10, f)
## [1] 0 1 1 2 3 5 8 13 21 34 55
```
# An Introductory Example: Timing R Implementation

#### Timing:

```
library(rbenchmark)
benchmark(f(10), f(15), f(20))[,1:4]
## test replications elapsed relative
## 1 f(10) 100 0.020 1.0
## 2 f(15) 100 0.224 11.2
## 3 f(20) 100 2.327 116.3
```
# An Introductory Example: C++ Implementation

```
int g(int n) {
      if (n < 2) return(n);
      \text{return } (\textbf{q} (n-1) + \textbf{q} (n-2));
}
```
## Deployed as:

```
library(Rcpp)
cppFunction('int g(int n) {
   if (n < 2) return(n);
   return(q(n-1) + q(n-2)); }')
## Using it on first 11 arguments
sapply(0:10, g)
## [1] 0 1 1 2 3 5 8 13 21 34 55
```
# An Introductory Example: Comparing timing

#### Timing:

```
library(rbenchmark)
benchmark(f(20), g(20))[,1:4]
## test replications elapsed relative
## 1 f(20) 100 2.381 216.5
## 2 g(20) 100 0.011 1.0
```
A nice gain of a few orders of magnitude.

# Well-known packages using Rcpp

Amelia by G King et al lme4 by D Bates, M Maechler et al forecast by R Hyndman et al RStan by A Gelman et al rugarch by A Ghalanos plyr by H Wickham (plus **roxygen2**, **dplyr**, ...) httpuv by J Cheng / RStudio MTS by R Tsay

<span id="page-13-0"></span>Rcpp is currently used by 212 CRAN packages, and a further 27 BioConductor packages.

# Type mapping

Standard R types (integer, numeric, list, function, ... and compound objects) are mapped to corresponding C++ types using extensive template meta-programming – it just works:

```
library(Rcpp)
cppFunction("NumericVector la(NumericVector x){
  return log(abs(x));
}")
la(seq(-5, 5, by=2))
## [1] 1.609 1.099 0.000 0.000 1.099 1.609
```
### <span id="page-14-0"></span>Also note: vectorized C++!

# Type mapping also with C++ STL types

Use of std::vector<double> and STL algorithms:

```
#include <Rcpp.h>
using namespace Rcpp;
inline double f(double x) { return ::log(::fabs(x)); }
// [[Rcpp::export]]
std::vector<double> logabs2(std::vector<double> x) {
  std::transform(x.begin(), x.end(), x.begin(), f);
 return x;
}
```
# Type mapping also with C++ STL types

#### Used via

```
library(Rcpp)
sourceCpp("code/logabs2.cpp")
logabs2(seq(-5, 5, by=2))
```
## [1] 1.609 1.099 0.000 0.000 1.099 1.609

# Type mapping is seamless

Simple outer product of a column vector (using Armadillo / RcppArmadillo):

```
cppFunction("arma::mat v(arma::colvec a) {
          return a*a.t(); ",
         depends="RcppArmadillo")
v(1:5)
\# [, 1] [, 2] [, 3] [, 4] [, 5]
## [1,] 1 2 3 4 5
## [2,] 2 4 6 8 10
## [3,] 3 6 9 12 15
## [4,] 4 8 12 16 20
## [5,] 5 10 15 20 25
```
This uses implicit conversion via  $as \leq$  and  $w \rceil$  and  $p - c$  [package](http://dirk.eddelbuettel.com/code/rcpp/Rcpp-extending.pdf) [vignette Rcpp-extending.](http://dirk.eddelbuettel.com/code/rcpp/Rcpp-extending.pdf)

# C++11: lambdas, auto, and much more

We can simplify the  $log(abs(...))$  example further:

```
#include <Rcpp.h>
// [[Rcpp::plugins(cpp11)]]
using namespace Rcpp;
// [[Rcpp::export]]
std::vector<double> logabs3(std::vector<double> x) {
   std::transform(x.begin(), x.end(), x.begin(),
                  [](double x) {
                    return ::log(::fabs(x));
                  } );
   return x;
}
```
[Intro](#page-1-0) [Usage](#page-20-0) [Sugar](#page-27-0) [Examples](#page-32-0) [More](#page-46-0) [First Steps](#page-2-0) [Vision](#page-7-0) [Speed](#page-8-0) [Users](#page-13-0) [R](#page-14-0) [STL](#page-15-0) [C++11](#page-18-0)

# C++11: lambdas, auto, and much more

#### Used via

```
library(Rcpp)
sourceCpp("code/logabs3.cpp")
logabs3(seq(-5, 5, by=2))
```
## [1] 1.609 1.099 0.000 0.000 1.099 1.609

# **Outline**

<span id="page-20-0"></span>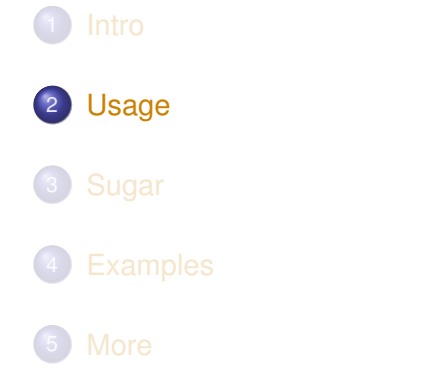

# Basic Usage: evalCpp

evalCpp() evaluates a single C++ expression. Includes and dependencies can be declared.

This allows us to quickly check C++ constructs.

<span id="page-21-0"></span> $evalCpp("2 + 2")$   $\#$  simple test ## [1] 4 **evalCpp**("std::numeric\_limits<double>::max()") ## [1] 1.798e+308

# Basic Usage: cppFunction()

cppFunction() creates, compiles and links a C++ file, and creates an R function to access it.

```
cppFunction("
    int useCpp11() {
        auto x = 10:
        return x;
}", plugins=c("cpp11"))
useCpp11() # same identifier as C++ function
## [1] 10
```
# Basic Usage: sourceCpp()

sourceCpp() is the actual workhorse behind  $evalCpp$ () and  $cppFunction()$ . It is described in more detail in the [package](http://dirk.eddelbuettel.com/code/rcpp/Rcpp-attributes.pdf) [vignette Rcpp-attributes.](http://dirk.eddelbuettel.com/code/rcpp/Rcpp-attributes.pdf)

sourceCpp() builds on and extends cxxfunction() from package inline, but provides even more ease-of-use, control and helpers – freeing us from boilerplate scaffolding.

<span id="page-23-0"></span>A key feature are the plugins and dependency options: other packages can provide a plugin to supply require compile-time parameters (cf RcppArmadillo, RcppEigen, RcppGSL).

# Basic Usage: Packages

Package are *the* standard unit of R code organization.

Creating packages with Rcpp is easy; an empty one to work from can be created by Rcpp.package.skeleton()

The vignette [Rcpp-package](http://dirk.eddelbuettel.com/code/rcpp/Rcpp-package.pdf) has fuller details.

<span id="page-24-0"></span>As of early May 2014, there are 208 packages on CRAN which use Rcpp, and a further 27 on BioConductor — with working, tested, and reviewed examples.

# Packages and Rcpp

Best way to organize R code with Rcpp is via a package:

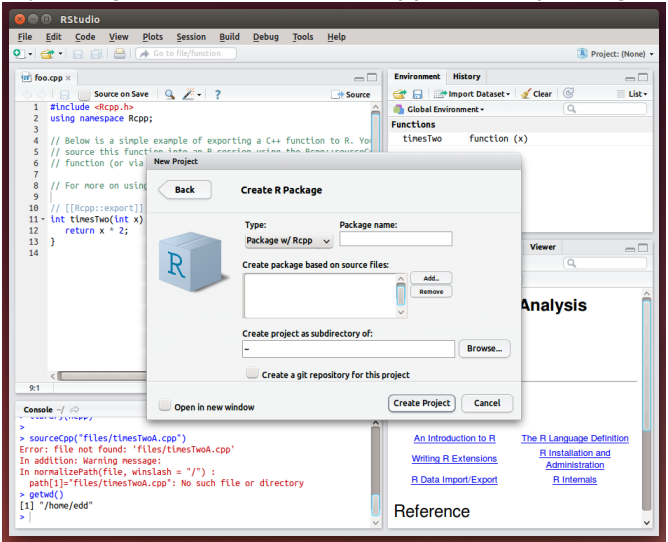

Dirk Eddelbuettel [Rcpp by Examples](#page-0-0)

# Packages and Rcpp

Rcpp.package.skeleton() and its derivatives. e.g. RcppArmadillo.package.skeleton() create working packages.

```
// another simple example: outer product of a vector,
// returning a matrix
// [[Rcpp::export]]
arma::mat rcpparma_outerproduct(const arma::colvec & x) {
    arma::mat m = x * x.t();
    return m;
}
// and the inner product returns a scalar
// [[Rcpp::export]]
double rcpparma_innerproduct(const arma::colvec & x) {
    double v = \text{arma}:: as scalar(x.t() * x);
    return v;
```
}

# **Outline**

<span id="page-27-0"></span>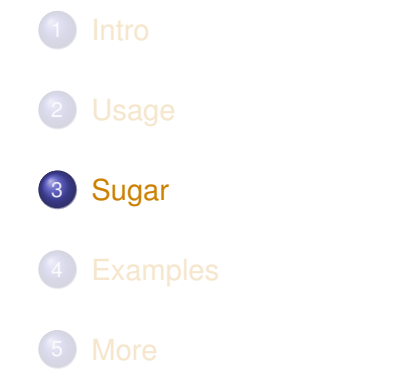

[Intro](#page-1-0) [Usage](#page-20-0) [Sugar](#page-27-0) [Examples](#page-32-0) [More](#page-46-0) **[Example](#page-28-0)** 

<span id="page-28-0"></span>

# Syntactive 'sugar': Simulating  $\pi$  in R

Basic idea: for point (*x*, *y*), compute distance to origin. Do so repeatedly, and ratio of points below one to number N of simulations will approach  $\pi/4$  as we fill the area of one quarter of the unit circle.

```
piR <- function(N) {
    x \leftarrow \text{runit}(N)y <- runif(N)
    d <- sqrt(x^2 + y^2)
    return(4 \times \text{sum}(d \le 1.0) / N)
}
set.seed(5)
sapply(10^(3:6), piR)
## [1] 3.156 3.155 3.139 3.141
```
## Syntactive 'sugar': Simulating  $\pi$  in C++

The neat thing about Rcpp sugar enables us to write C++ code that looks almost as compact.

```
#include <Rcpp.h>
using namespace Rcpp;
// [[Rcpp::export]]
double piSugar(const int N) {
  RNGScope scope; // ensure RNG gets set/reset
  NumericVector x = runif(N);
  NumericVector y = runif(N);
  NumericVector d = sqrt(x*x + y*y);
  return 4.0 \times \text{sum} (d \leq 1.0) / N;
}
```
## Apart from RNG set/reset, the code is essentially identical.

# Syntactive 'sugar': Simulating  $\pi$

And by using the same RNG, so are the results.

```
sourceCpp("code/piSugar.cpp")
set.seed(42); a \leftarrow \text{pix}(1.0e7)set.seed(42); b <- piSugar(1.0e7)
identical(a,b)
## [1] TRUE
print(c(a,b), digits=7)
## [1] 3.140899 3.140899
```
# Syntactive 'sugar': Simulating  $\pi$

The performance is close with a small gain for  $C_{++}$  as R is already vectorised:

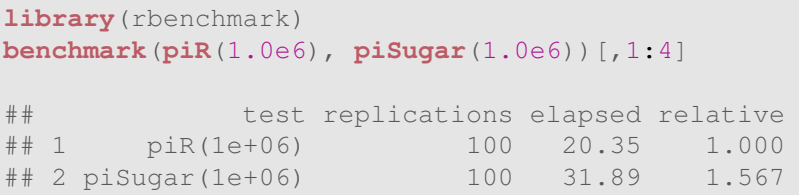

More about Sugar is in the [package vignette Rcpp-sugar.](http://dirk.eddelbuettel.com/code/rcpp/Rcpp-sugar.pdf)

# **Outline**

<span id="page-32-0"></span>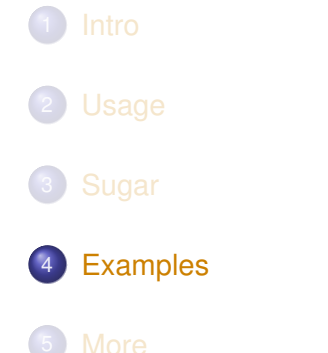

## Cumulative Sum http://gallery.rcpp.org/articles/vector-cumulative-sum/

A basic looped version:

```
#include <Rcpp.h>
#include <numeric> // for std::partial_sum
using namespace Rcpp;
// [[Rcpp::export]]
NumericVector cumsum1(NumericVector x){
   // initialize an accumulator variable
   double acc = 0;
   // initialize the result vector
   NumericVector res(x.size());
    for(int i = 0; i < x.size(); i++){
         acc += x[i];res[i] = acc;}
    return res;
}
```
## Cumulative Sum See http://gallery.rcpp.org/articles/vector-cumulative-sum/

#### An STL variant:

}

```
// [[Rcpp::export]]
NumericVector cumsum2(NumericVector x){
    // initialize the result vector
    NumericVector res(x.size());
    std::partial_sum(x.begin(), x.end(), res.begin());
    return res;
```
## Cumulative Sum http://gallery.rcpp.org/articles/vector-cumulative-sum/

## Or just Rcpp sugar:

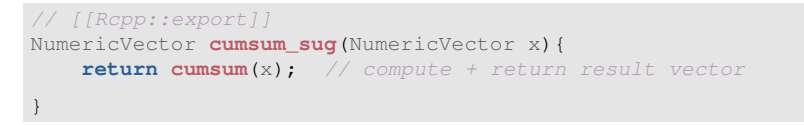

#### Of course, all results are the same.

```
cppFunction('NumericVector cumsum2(NumericVector x) {
                                    return cumsum(x): \}')
x \le -1:10all.equal(cumsum(x), cumsum2(x))
## [1] TRUE
```
# Calling an R function from C++

http://gallery.rcpp.org/articles/r-function-from-c++/

```
#include <Rcpp.h>
using namespace Rcpp;
// [[Rcpp::export]]
NumericVector callFunction(NumericVector x,
                            Function f) {
    NumericVector res = f(x);
    return res;
}
/*** RcallFunction(x, fivenum)
*/
```
# Using Boost via BH

http://gallery.rcpp.org/articles/using-boost-with-bh/

```
// [[Rcpp::depends(BH)]]
#include <Rcpp.h>
// One include file from Boost
#include <boost/date_time/gregorian/gregorian_types.hpp>
using namespace boost:: gregorian;
// [[Rcpp::export]]
Rcpp::Date getIMMDate(int mon, int year) {
    // compute third Wednesday of given month / year
    date d = nth_day_of_the_week_in_month(
                       nth_day_of_the_week_in_month::third,
                       Wednesday, mon).get_date(year);
    date::ymd_type ymd = d.year_month_day();
    return Rcpp::wrap(Rcpp::Date(ymd.year, ymd.month, ymd.day));
}
```
# Using Boost via BH

http://gallery.rcpp.org/articles/boost-foreach/

```
#include <Rcpp.h>
#include <boost/foreach.hpp>
using namespace Rcpp;
// [[Rcpp::depends(BH)]]
```

```
// the C-style upper-case macro name is a bit ugly
#define foreach BOOST_FOREACH
```

```
// [[Rcpp::export]]
NumericVector square( NumericVector x ) {
```

```
// elem is a reference to each element in x
 // we can re-assign to these elements as well
 foreach( double& elem, x ) {
   elem = element}
 return x;
}
```
## $C_{++}$ 11 now has something similar in a smarter  $for$  loop.

## Vector Subsetting http://gallery.rcpp.org/articles/subsetting/

```
New in Rcpp 0.11.1:
```

```
#include <Rcpp.h>
using namespace Rcpp;
// [[Rcpp::export]]
NumericVector positives(NumericVector x) {
    return x[x > 0];
}
// [[Rcpp::export]]
List first three(List x) {
    IntegerVector idx = IntegerVector::create(0, 1, 2);
    return x[idx];
}
// [[Rcpp::export]]
List with_names(List x, CharacterVector y) {
    return x[y];
}
```
# Armadillo Eigenvalues

http://gallery.rcpp.org/articles/armadillo-eigenvalues/

```
#include <RcppArmadillo.h>
// [[Rcpp::depends(RcppArmadillo)]]
// [[Rcpp::export]]
arma::vec getEigenValues(arma::mat M) {
    return arma::eig_sym(M);
}
```

```
set.seed(42)
X \leftarrow \text{matrix}(\text{rnorm}(4*4), 4, 4)Z \le -X + 8 + 8 + (X)getEigenValues(Z)
# R gets the same results (in reverse)
# and also returns the eigenvectors.
```
Converting C to C++: A plyr example http://gallery.rcpp.org/articles/plyr-c-to-rcpp/

> *The job of* split\_indices() *is simple: given a vector* x *of integers, it returns a list where the i-th element of the list is an integer vector containing the positions of x equal to i.*

<span id="page-41-0"></span>I will spare you the C API version.

[Intro](#page-1-0) [Usage](#page-20-0) [Sugar](#page-27-0) [Examples](#page-32-0) [More](#page-46-0) [CumSum](#page-33-0) [R Fun](#page-36-0) [Boost](#page-37-0) [Subset](#page-39-0) [Arma](#page-40-0) [CtoC++](#page-41-0) [xts](#page-43-0) [XPtr](#page-44-0)

#### Converting C to C++: A plyr example http://gallery.rcpp.org/articles/plyr-c-to-rcpp/

```
#include <Rcpp.h>
using namespace Rcpp;
// [[Rcpp::exports]]
std::vector<std::vector<int> >
split_indices(IntegerVector x, int n = 0) {
    if (n < 0) stop("n must be a pos. int.");
    std::vector<std::vector<int> > ids(n);
    int nx = x.size();
    for (int i = 0; i < nx; ++i) {
        if (x[i] > n) {
           ids.resize(x[i]);
        }
        ids[x[i] - 1].push_back(i + 1);
    }
    return ids;
}
```
# Creating xts objects in C++

<span id="page-43-0"></span>}

http://gallery.rcpp.org/articles/creating-xts-from-c++/

```
#include <Rcpp.h>
using namespace Rcpp;
NumericVector createXts(int sv, int ev) {
    IntegerVector ind = \sec(sv, ev); // values
    NumericVector \mathbf{dv}(\text{ind}): \frac{d\mathbf{v}(\text{ind})}{dt} // date(time)s == reals
    dv = dv * 86400;<br>
dv.attr("tzone") = "UTC";<br>
// index has attributes
    dv.attr("tzone") = "UTC"; // index has attributes
    dv.attr("tclass") = "Date";
    NumericVector xv(ind); \frac{1}{2} // data has same index
    xv.attr("dim") = IntegerVector::create(ev-sv+1,1);
    xv.attr("index") = dv;
    CharacterVector cls = CharacterVector::create("xts","zoo");
    xv.attr("class") = cls;
    xv.attr(".indexCLASS") = "Date";
    // ... some more attributes ...
    return xv;
```
# Passing user-defined  $C(++)$  functions R to  $C++$

http://gallery.rcpp.org/articles/passing-cpp-function-pointers/

```
// [[Rcpp::depends(RcppArmadillo)]]
#include <RcppArmadillo.h>
// [[Rcpp::export]]
arma::vec fun_cpp(const arma::vec& x) { return(10*x); }
typedef arma::vec (*funcPtr)(const arma::vec& x);
// [[Rcpp::export]]
Rcpp::XPtr<funcPtr> putFunPtrInXPtr() {
    return(Rcpp::XPtr<funcPtr>(new funcPtr(&fun_cpp)));
}
// [[Rcpp::export]]
arma::vec callViaXPtr(const arma::vec x, SEXP xpsexp) {
    Rcpp::XPtr<funcPtr> xpfun(xpsexp);
    funcPtr fun = *xpfun;\text{arma::vec} v = \text{fun}(x):
    return(y);
}
```
[Intro](#page-1-0) [Usage](#page-20-0) [Sugar](#page-27-0) [Examples](#page-32-0) [More](#page-46-0) [CumSum](#page-33-0) [R Fun](#page-36-0) [Boost](#page-37-0) [Subset](#page-39-0) [Arma](#page-40-0) [CtoC++](#page-41-0) [xts](#page-43-0) [XPtr](#page-44-0)

## Passing user-defined  $C(++)$  functions R to  $C++$ http://gallery.rcpp.org/articles/passing-cpp-function-pointers/

#### Quick illustration:

```
fun <- putFunPtrInXPtr()
callViaXPtr(1:4, fun)
## [, 1]
## [1,] 10
## [2,] 20
## [3,] 30
## [4,] 40
```
# **Outline**

<span id="page-46-0"></span>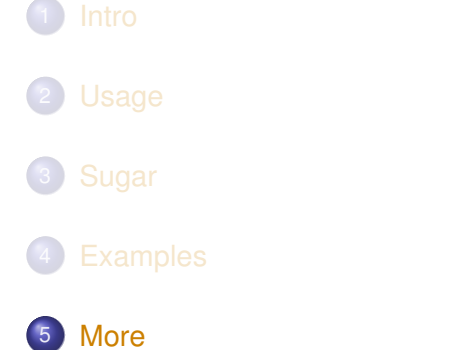

# Documentation

- The package comes with eight pdf vignettes, and numerous help pages.
- The introductory vignettes are now published (Rcpp and RcppEigen in *J Stat Software*, RcppArmadillo in *Comp. Stat.& Data Anal.*).
- The rcpp-devel list is *the* recommended resource, generally very helpful, and fairly low volume.
- By now StackOverflow has a fair number of posts too.
- <span id="page-47-0"></span>And a number of blog posts introduce/discuss features.

# Rcpp Gallery

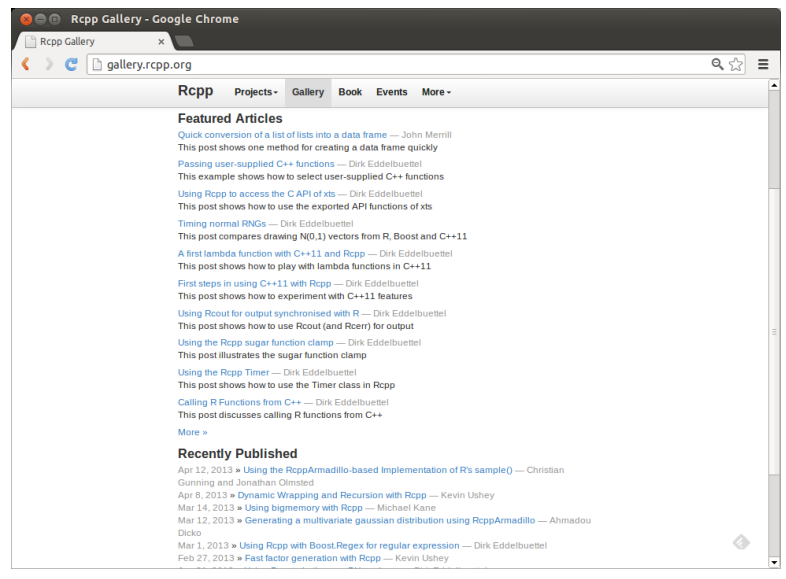

#### <span id="page-48-0"></span>Dirk Eddelbuettel **[Rcpp by Examples](#page-0-0)**

# The Rcpp book

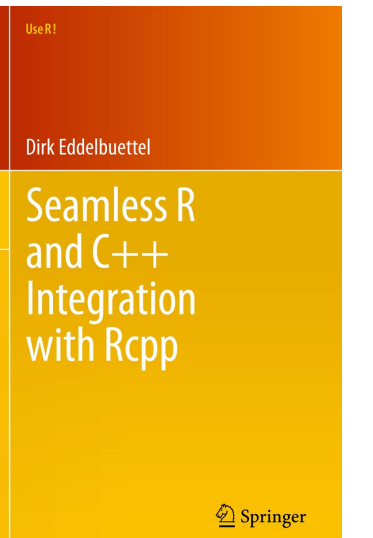

<span id="page-49-0"></span>On sale since June 2013.